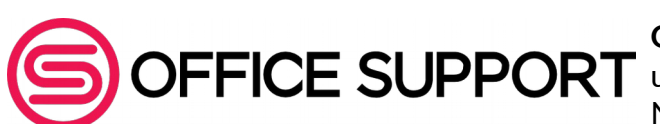

**Office Support Krzysztof Wyląg** ul. Zwycięstwa 8A, 42-624 Tąpkowice NIP 645-234-32-91 REGON 241174408

## **REKLAMACJA**

## **Materiał eksploatacyjny spowodował uszkodzenie lub zabrudzenie drukarki**

W sytuacji, kiedy jest podejrzenie, że użyty materiał eksploatacyjny uszkodził lub zabrudził drukarkę, należy:

- 1. Zrobić zdjęcia uszkodzeń lub zabrudzeń drukarki.
- 2. Zrobić zdjęcie materiału eksploatacyjnego, który uszkodził urządzenie. Na zdjęciu musi być widoczny kod kreskowy oraz etykieta z numerem seryjnym modelu.
- 3. Zrobić wydruk testowy urządzenia, wskazujący poziom zużycia materiałów eksploatacyjnych (jeśli urządzenie posiada taką funkcję).
- 4. Powyższe dokumenty (zdjęcia, wydruk) wraz z dowodem zakupu materiału eksploatacyjnego oraz modelem drukarki należy przesłać na adres e-mail  [serwis@officesupport.pl](mailto:rma@officesupport.pl)
- 5. Jeśli w wyniku analizy przesłanych dokumentów serwis uzna, że wadliwy materiał eksploatacyjny jest przyczyną uszkodzenia lub zabrudzenia urządzenie drukującego, rozpoczniemy proces naprawy gwarancyjnej.
- 6. Naprawy gwarancyjne realizowane są za pośrednictwem serwisu firmy Office Support. W tym celu należy wysłać drukarkę wraz z jej pełną dokumentacją serwisowania na adres *Serwis Office Support, ul. Zwycięstwa 8a, Tąpkowice 42-624.*
- 7. W przypadku uszkodzeń mechanicznych drukarki powstałych z winy użytkownika lub niezależnych czynników zewnętrznych firma Office Support nie ponosi odpowiedzialności. W pozostałych przypadkach firma Office Support zobowiązuje się do naprawy lub czyszczenia drukarki na swój koszt.
- 8. Jeśli reklamacja nie zostanie zgłoszona przez e-mail, przed wysłaniem wadliwego towaru i drukarki, może utrudnić lub uniemożliwić proces jej rozpatrywania, a przesyłka może zostać odesłana na koszt nadawcy.

## REKLAMACJĘ NALEŻY ZGŁASZAĆ NIEZWŁOCZNIE PO ZAISTNIAŁYM PROBLEMIE, W PRZECIWNYM RAZIE REKLAMACJA NIE ZOSTANIE UZNANA

…………………………………….. podpis osoby upoważnionej

**Tąpkowice, 18.02.2020r.**